## Wydruk na podstawie szablonu użytkownika - KK-EAE (v37.62.1) Currenda sp. z o.o.

# **Komornik Sądowy przy Sądzie Rejonowym w Rzeszowie Piotr Bielówka Kancelaria Komornicza nr XXI w Rzeszowie**

Kancelaria Komornicza 35-309 Rzeszów, ul. Podwisłocze 46/108A

tel.: 720 704 449, fax: 17 785 22 25, www.komornikzrzeszowa.pl, email: rzeszow.bielowka@komornik.pl konto: Bank BGŻ BNP Paribas Spółka Akcyjna Centrum Rozliczeniowe Nr 1 w Krakowie 03 1600 1462 1820 0389 2000 0004

Sygn. akt Km 216/20, km 689/22, GKM 115/20, GKM6/22,GKM105/22 **Rzeszów, dnia 21.03.2024** w odpowiedzi podać: sygn. akt Km 216/20 i inne

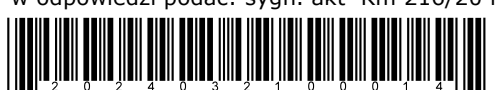

## **O B W I E S Z C Z E N I E**

 Komornik Sądowy przy Sądzie Rejonowym w Rzeszowie Piotr Bielówka Kancelaria Komornicza nr XXI w Rzeszowie na podstawie 986[4]§ 3 ustawy z dnia 17 listopada 1964 r. Kodeks postępowania cywilnego (dalej: kpc) zawiadamia, że w dniu 16.05.2024 r. o godz 10:00 na portalu https://e-licytacje.komornik.pl/ rozpocznie się:

# **P I E R W S Z A L I C Y T A C J A**

nieruchomości w postaci:

**nieruchomość gruntowa składająca się z działek nr 349 i 350/2 (tereny mieszkaniowe) położone w Rzeszowie (dawniej: Pogwizdów Nowy), gmina Rzeszów, powiat:M.Rzeszów, województwo podkarpackie, ul. Pogwizdowska 166** posiadającej założoną księgę wieczystą w **Wydziale Ksiąg Wieczystych Sądu Rejonowego w RZESZÓW nr RZ1Z/00094161/7**. Łączną wartość funkcjonalnego obszaru oszacowano na kwotę: **362.111,00 PLN (słownie złotych: trzysta sześćdziesiąt dwa tysiące sto jedenaście złotych).**

Cena wywoławcza w powyższej licytacji wynosi: trzy czwarte wartości oszacowania tj. kwotę **271.583,25 zł.** Wadium w przedmiotowej licytacji wynosi: **36.211,10 zł** 

### **Przetarg odbywa się w drodze licytacji elektronicznej i zakończy się w dniu 23.05.2024 roku o godzinie: 10.00.**

 Przystępujący do licytacji zobowiązany jest złożyć rękojmię w wysokości 10 % ceny oszacowania nieruchomości **36.211,10 zł** na konto komornika o numerze: 03 1600 1462 1820 0389 2000 0004 w banku: BGŻ BNP Paribas Spółka Akcyjna z dopskiem " wadium do sprawy KM 216/20 najpóźniej na 2 dni robocze przed rozpoczęciem przetargu. **Za datę złożenia rękojmi przyjmuje się dzień uznania rachunku bankowego komornika.** Wraz z rękojmią licytant zobowiązany jest do podania w systemie teleinformatycznym danych niezbędnych do wydania postanowienia o przybiciu: numeru PESEL, numeru dokumentu stwierdzającego tożsamość i oświadczenia, czy pozostaje w związku małżeńskim, a jeżeli tak, czy nieruchomość zamierza nabyć do majątku wspólnego czy osobistego, oraz do wskazania, czy licytuje we własnym imieniu czyjako pełnomocnik innej osoby, a także innych danych, jeżeli potrzeba ich podania wynika z przepisów odrębnych ustaw. Przystąpienie do licytacji odbywa się poprzez wejście w zakładkę "przystąp do e-licytacji" na portalu https://e-licytacje.komornik.pl/. **Jeżeli w ciągu 5 minut przed planowanym terminem zakończenia przetargu zgłoszono postąpienie, termin ten ulega odroczeniu o 5 minut.** Jeżeli w dodatkowym czasie zgłoszono dalsze postąpienie, termin zakończenia przetargu podlega każdorazowo odroczeniu o kolejne 5 minut, aż do momentu gdy ustaną postąpienia.

 Nieruchomość można oglądać w ciągu dwóch tygodni przed licytacją po wcześniejszym uzgodnieniu terminu z komornikiem. W systemie teleinformatycznym udostępnia się również protokół opisu i oszacowania. Prawa osób trzecich nie będą przeszkodą do przeprowadzenia licytacji i przysądzenia własności na rzecz nabywcy bez zastrzeżeń, jeżeli osoby te przed rozpoczęciem licytacji nie złożą dowodu, iż wniosły powództwo o zwolnienie spod egzekucji tej nieruchomości lub innych przedmiotów razem z nią zajętych i uzyskały w tym zakresie orzeczenie wstrzymujące egzekucję. Użytkowanie, służebności i prawa dożywotnika, jeżeli nie są ujawnione w księdze wieczystej i nie zostaną zgłoszone najpóźniej na trzy dni przed rozpoczęciem licytacji, nie będą uwzględnione w dalszym toku egzekucji i wygasną z chwilą uprawomocnienia się postanowienia o przysądzeniu własności.

 Zgodnie z art. 976 kpc, w przetargu nie mogą uczestniczyć: dłużnik, komornik, ich małżonkowie, dzieci, rodzice i rodzeństwo oraz osoby obecne na licytacji w charakterze urzędowym, licytant, który nie wykonał warunków poprzedniej licytacji, osoby, które mogą nabyć nieruchomość tylko za zezwoleniem organu państwowego, a zezwolenia tego nie przedstawiły.

Komornik Sądowy

Piotr Bielówka

Do wiadomości: 1. wierzyciel 2. dłużnik;

- 
- 3. Sąd Rejonowy w do **I.1.Co 114/20**
- 4. Sąd Rejonowy w tabl. ogł.; 5. ZUS O/ Rzeszów; jako podmiot wpisany w Dziale IV KW 6. Urząd Miasta Rzeszowa tabl. ogł; 7. Pierwszy Urząd Skarbowy w Rzeszowie;
- 
- 

8. ZUS O/ Rzeszów; 9. Kancelaria Komornika - tabl. ogł.; 10. Jakub Eugeniusz Stec - jako podmiot wpisany w Dziale IV KW 11. a/a.

**POUCZENIE:**<br>Rodeks postępowania cywilnego.<br>Art. 9865. [Złożenie rękojmi]<br>Art. Rekojmię należy złożyć na rachunek bankowy najpóźniej na 2 dni robocze przed rozpoczęciem przetargu. Za datę złożenia rękojmi przyjmuje się dzi

§ 3. Wrazie potrzeby komornik niezwłocznie wzywa licytanta, pod rygorem niedopuszczenia do uchiału w przetargu, za pościednienia, pod positioniczneg (a cuzpelnienia)<br>danych, a jeżeli udziału w przetargu wymaga rzezwolenia

§ 2. Licytanci i osoby, których nie dopuszczono do przetargu, mogą złożyć skargę wyłącznie za pośrednictwem systemu teleinformatycznego.

§ 3. Skargę za pośredniewa systemu teleinformatycznego mogą złożyć także osoby niewymienione w § 2, o ile posiadają w tym systemu teleinformatycznego mogą złożyć także osoby niewymienie produkcy i wymystemu teleinformatyc PESEL, o ile został mu nadany, a w przypadku osoby nieposiadającej numeru PESEL – serię, numer i nazwę dokumentu potwierdzającego tożsamość oraz nazwę państwa, w którym<br>wydano ten dokument; 2) adres pozzty elektronicznej o

niezgodności przekazanych danych z danymi zawartymi w rejestrze PESEL zawiadamia się osobę składającą wniosek o odmowie założenia konta. W zawiadomieniu podaje się<br>przyczynę tej odmowy i poucza o możliwości złożenia ponown

§ 8. I. Wraz ze zgłoszeniem przystąpienia do przetargu użytkownik składa oświadczenie, że nie zachodzą wobce niego podstawy do wyłączenia do udziału w przetargu wskazane w<br>art. 976 § 1 Kodeksu postępowania cywilnego. 2. Uż

pośrednictwem systemu teleinformatycznego. Do oświadczenia załącza się w systemie teleinformatycznym utrwalone w postaci elektronicznej kopie dokumentów potwierdzających<br>uprawnienie do wystepowania w imieniu osoby trzeciei

uprawnienie do występowania w imieniu osoby trzeciej.<br>§ 10. 1. Dokonanie postąpienia wymaga: 1) uwierzytelnienia się na koncie użytkownika; 2) utworzenia oświadczenia o postąpieniu; 3) zatwierdzenia oświadczenia o postąpie

licytanta, który zaoferował najwyższą cenę.